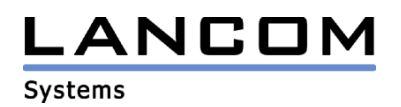

# Informationen zur

# **Treiber-Release AirLancer-54 Version 4.1.2.81**

für AirLancer MC-54, PCI-54 und USB-54

Copyright (c) 2002-2005 LANCOM Systems GmbH, Würselen (Germany)

Die LANCOM Systems GmbH übernimmt keine Gewähr und Haftung für nicht von der LANCOM Systems GmbH entwickelte, hergestellte oder unter dem Namen der LANCOM Systems GmbH vertriebene Software, insbesondere nicht für Shareware und sonstige Fremdsoftware.

LANCOM Systems GmbH Adenauerstrasse 20 / B2 52146 Würselen **Germany** 

Internet: http://www.lancom.de

28.11.2005, SThoss

### **Inhaltsübersicht**

- 1. Einleitung<br>2. Neue Feat
- 2. Neue Features, Änderungen und Historie

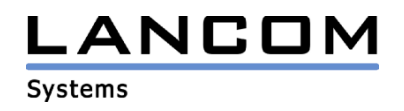

### **1. Einleitung**

Die AirLancer-54 Software besteht aus den Treibern für die AirLancer-54 Funknetzwerkkarten sowie dem ClientManager. Letzterer dient der Administration der Benutzerprofile und der Anzeige von Statusinformationen über die Verbindung zum Accesspoint. Die jeweils aktuelle Version ist für alle AirLancer Produkte verfügbar und wird von LANCOM Systems kostenlos zum Download angeboten.

Dieses Dokument beschreibt die Neuerungen der AirLancer-54 Version 4.1.2.81 sowie die Änderungen zur Version 3.1.1.57.

### **2. AirLancer-54 Änderungen von 3.1.1.58 -> 4.1.2.81**

### **neue Features:**

- Unterstützung der Windows-Domänenanmeldung
- vollständige Unterstützung von WPA2
- Gemeinsamer Client-Manager für AirLancer MC-54, PCI-54 und USB-54

## **AirLancer-54 Änderungen von 3.1.1.57 -> 3.1.1.58**

### **Korrekturen/Anpassungen:**

- korrekter Umgang mit den Kanälen 60 und 64

## **AirLancer-54 Änderungen von 2.4.1.30 -> 3.1.1.57**

#### **unterstützte Betriebssysteme:**

- Unterstützt werden die Betriebssysteme Windows XP und Windows 2000. Sollten Sie die Betriebssysteme Windows 98 SE oder Windows ME nutzen, verwenden Sie bitte weiterhin die Treiberversion 2.4.1.30

#### **neue Features:**

- Unterstützung von Super A/G
- Über den ClientManager lässt sich nun das Windows Zero Config aktivieren bzw. deaktivieren
- In den Wireless-Profilen kann nun eine Liste von MAC Adressen von Accesspoints eingetragen werden, in die sich der Client (in dieser Reihenfolge) einzubuchen versucht.
- Es können nun verschiedene Profile angegeben werden, deren Verfügbarkeit der Reihe nach geprüft wird. Ist ein hier angegebenes Netz erreichbar, bucht sich der Client automatisch dort ein.
- Zusätzlich zur Signalstärke wird nun auch der Rauschpegel ausgegeben.

#### **Korrekturen/Anpassungen:**

- Performance-Verbesserung des ClientManagers
- Verbesserung der Roaming Funktionalität